# **DRAVIDIAN (CO)** UNIVERSITY

 **SRINIVASAVANAM: KUPPAM-517 426**

**RESULTS OF D.D.E UG B.Com. (COMPUTERS) (SUPPLY.)FIRST YEAR EXAMINATIONS – MAY - 2018**

The following is the provisional list of Register Numbers of successful candidates of the D.D.E **B.Com. (COMPUTERS) FIRST** Year. Examinations – MAY. 2018.

*PASSED IN WHOLE EXAMINATIONS:*

33203915002 33203915008 33212415002

*PASSED IN PART- I:* 

*PASSED IN ENGLISH :*

33215515003 33203915006

### *PASSED IN TELUGU/KANNADA/HINDI/TAMIL:*

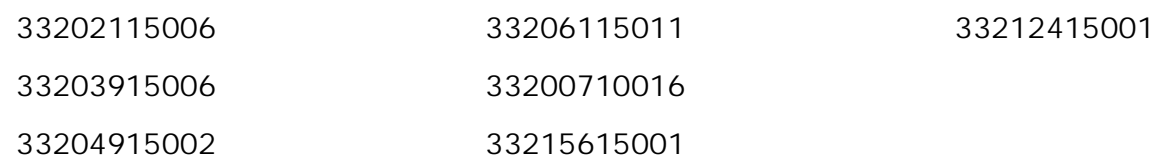

# *PASSED IN INDIAN HERITAGE AND CULTURE:*

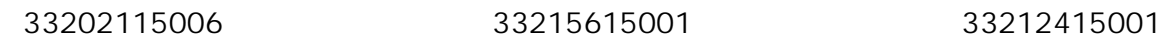

*PASSED IN PART -II:*

#### *PASSED IN BUSINESS ECONOMICS:*

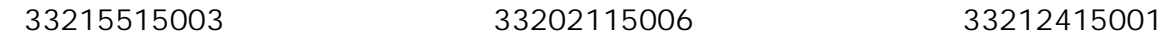

# *PASSED IN FINANCIAL ACCOUNTING:*

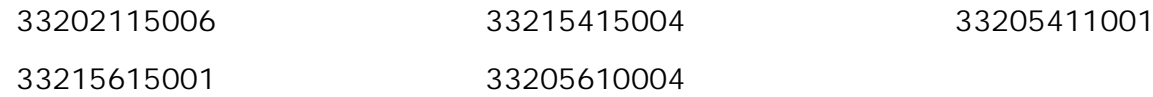

## *PASSED IN FUNDAMENTALS OF COMPUTERS:*

33202115006 33203915009 33203515003 33215615001

# *PASSED IN QUANTITATIVE TECHNIQUES:*

33215515003 33202115006 33203510002

*NOTE: The Provisional list of numbers furnished above are subject to verification. For exact results refer the marks statements to be issued shortly.* 

[BY ORDER]

 Srinivasavanam, Kuppam,

 $Sd$ -Dated: 24-10-2018 Controller of Examinations

 To The Director, D D E, Dravidian University, Kuppam. Copy to the P.S. to Vice-Chancellor, Dravidian University, Kuppam. Copy to the P.A. to Rector, Dravidian University,Kuppam. Copy to the P.A. Registrar, Dravidian University,Kuppam. Copy to the Deputy Director,D.D.E Dravidian University Kuppam. Copy to the Concerned Centres . Copy to the P.R.O, Dravidian University, Kuppam. For information.

Copy to the Notice Board.